SET-2

### Series GBM/2

कोड नं. Code No. 55/2/2

| रोल नं.  |  |  |  |  |
|----------|--|--|--|--|
| Roll No. |  |  |  |  |

परीक्षार्थी कोड को उत्तर-पुस्तिका के मुख-पृष्ठ पर अवश्य लिखें।

Candidates must write the Code on the title page of the answer-book.

- कृपया जाँच कर लें कि इस प्रश्न-पत्र में मुद्रित पृष्ठ 16 हैं।
- प्रश्न-पत्र में दाहिने हाथ की ओर दिए गए कोड नम्बर को छात्र उत्तर-पुस्तिका के मुख-पृष्ठ पर लिखें।
- कृपया जाँच कर लें कि इस प्रश्न-पत्र में 26 प्रश्न हैं।
- कृपया प्रश्न का उत्तर लिखना शुरू करने से पहले, प्रश्न का क्रमांक अवश्य लिखें।
- इस प्रश्न-पत्र को पढ़ने के लिए 15 मिनट का समय दिया गया है। प्रश्न-पत्र का वितरण पूर्वाह्र
  में 10.15 बजे किया जाएगा। 10.15 बजे से 10.30 बजे तक छात्र केवल प्रश्न-पत्र को पढ़ेंगे
  और इस अवधि के दौरान वे उत्तर-प्रस्तिका पर कोई उत्तर नहीं लिखेंगे।
- Please check that this question paper contains 16 printed pages.
- Code number given on the right hand side of the question paper should be written on the title page of the answer-book by the candidate.
- Please check that this question paper contains **26** questions.
- Please write down the Serial Number of the question before attempting it.
- 15 minute time has been allotted to read this question paper. The question paper will be distributed at 10.15 a.m. From 10.15 a.m. to 10.30 a.m., the students will read the question paper only and will not write any answer on the answer-book during this period.

# भौतिक विज्ञान (सैद्धान्तिक) PHYSICS (Theory)

निर्धारित समय : 3 घण्टे अधिकतम् अंक : 70

Time allowed: 3 hours Maximum Marks: 70

#### सामान्य निर्देश:

- (i) सभी प्रश्न अनिवार्य हैं । इस प्रश्न-पत्र में कुल **26** प्रश्न हैं ।
- (ii) इस प्रश्न-पत्र के **पाँच** भाग हैं : खण्ड अ. खण्ड ब. खण्ड स. खण्ड द और खण्ड य ।
- (iii) खण्ड अ में **पाँच** प्रश्न हैं, प्रत्येक का **एक** अंक है। खण्ड ब में **पाँच** प्रश्न हैं, प्रत्येक के **दो** अंक हैं। खण्ड द में **चार** अंक का एक मूल्याधारित प्रश्न है और खण्ड य में **तीन** प्रश्न हैं, प्रत्येक के **पाँच** अंक हैं।
- (iv) प्रश्न-पत्र में समग्र पर कोई विकल्प नहीं है। तथापि, **दो** अंकों वाले **एक** प्रश्न में, **तीन** अंकों वाले **एक** प्रश्न में और **पाँच** अंकों वाले **तीनों** प्रश्नों में आन्तरिक चयन प्रदान किया गया है। ऐसे प्रश्नों में आपको दिए गए चयन में से केवल **एक** प्रश्न ही करना है।
- (v) जहाँ आवश्यक हो आप निम्नलिखित भौतिक नियतांकों के मानों का उपयोग कर सकते हैं :

$$c = 3 \times 10^8 \text{ m/s}$$

$$h = 6.63 \times 10^{-34} Js$$

$$e = 1.6 \times 10^{-19} C$$

$$\mu_0 = 4\pi \times 10^{-7} \text{ T m A}^{-1}$$

$$\varepsilon_0 = 8.854 \times 10^{-12} \,\mathrm{C}^2 \,\mathrm{N}^{-1} \,\mathrm{m}^{-2}$$

$$\frac{1}{4\pi\epsilon_0} = 9 \times 10^9 \text{ N m}^2 \text{ C}^{-2}$$

इलेक्टॉन का द्रव्यमान =  $9.1 \times 10^{-31} \text{ kg}$ 

न्यूटॉन का द्रव्यमान =  $1.675 \times 10^{-27} \text{ kg}$ 

प्रोटॉन का द्रव्यमान =  $1.673 \times 10^{-27} \text{ kg}$ 

आवोगादो संख्या =  $6.023 \times 10^{23}$  प्रति ग्राम मोल

बोल्ट्ज़मान नियतांक =  $1.38 \times 10^{-23} \, \mathrm{JK}^{-1}$ 

#### General Instructions:

- *(i)* **All** questions are **compulsory**. There are **26** questions in all.
- (ii) This question paper has **five** sections: Section A, Section B, Section C, Section D and Section E.
- Section A contains five questions of one mark each, Section B contains (iii) five questions of two marks each, Section C contains twelve questions of three marks each, Section D contains one value based question of four marks and Section E contains three questions of five marks each.
- There is no overall choice. However, an internal choice has been provided (iv)in **one** question of **two** marks, **one** question of **three** marks and all the three questions of five marks weightage. You have to attempt only one of the choices in such questions.
- OUESTION BANKS You may use the following values of physical constants wherever (v)necessary:

$$c = 3 \times 10^8 \text{ m/s}$$

$$h = 6.63 \times 10^{-34} Js$$

$$e = 1.6 \times 10^{-19} \text{ C}$$

$$\mu_{o} = 4\pi \times 10^{-7} \text{ T m A}^{-1}$$

$$\varepsilon_0 = 8.854 \times 10^{-12} \,\mathrm{C}^2 \,\mathrm{N}^{-1} \,\mathrm{m}^{-2}$$

$$\frac{1}{4\pi\epsilon_0} = 9 \times 10^9 \text{ N m}^2 \text{ C}^{-2}$$

Mass of electron =  $9.1 \times 10^{-31}$  kg

Mass of neutron =  $1.675 \times 10^{-27}$  kg

Mass of proton =  $1.673 \times 10^{-27}$  kg

Avogadro's number =  $6.023 \times 10^{23}$  per gram mole

Boltzmann constant =  $1.38 \times 10^{-23} \text{ JK}^{-1}$ 

#### खण्ड अ SECTION A

1. लाल वर्ण का प्रकाश आपितत होने पर कोई प्रकाश-सुग्राही पृष्ठ प्रकाश-विद्युत्-इलेक्ट्रॉन उत्सर्जित करता है । इसी पृष्ठ पर नीले वर्ण के प्रकाश को आपितत कराने पर क्या यह पृष्ठ प्रकाश-विद्युत्-इलेक्ट्रॉन उत्सर्जित करेगा ? कारण दीजिए ।

A photosensitive surface emits photoelectrons when red light falls on it. Will the surface emit photoelectrons when blue light is incident on it? Give reason.

1

1

1

1

- 2. किसी OR गेट का लॉजिक (तर्क) प्रतीक खींचिए और इसकी सत्यमान सारणी लिखिए। 1

  Draw logic symbol of an OR gate and write its truth table.
- 3. आरेख में दर्शाए अनुसार किसी बिन्दु 'O' पर कोई बिन्दु आवेश Q स्थित है । जब Q (i) धनात्मक, और (ii) ऋणात्मक आवेशित है, तो क्या बिन्दु B पर विभव  $V_B$  की तुलना में बिन्दु A पर विभव  $V_A$  अधिक है, कम है अथवा बराबर है ?

O• A• B•

A point charge Q is placed at point 'O' as shown in the figure. Is the potential at point A, i.e.  $V_A$ , greater, smaller or equal to potential,  $V_B$ , at point B, when Q is (i) positive, and (ii) negative charge?

O• A• B•

4. वैद्युत विद्युत्शीलता ε और चुम्बकशीलता μ के किसी माध्यम में विद्युत्-चुम्बकीय तरंगों की चाल के लिए व्यंजक लिखिए।

Write the expression for speed of electromagnetic waves in a medium of electrical permittivity  $\epsilon$  and magnetic permeability  $\mu$ .

5. क्या किसी सूक्ष्मदर्शी की आवर्धन क्षमता उपयोग किए गए प्रकाश के वर्ण पर निर्भर करती है ? अपने उत्तर की पुष्टि कीजिए ।

Does the magnifying power of a microscope depend on the colour of the light used? Justify your answer.

#### खण्ड ब SECTION B

- 6. समान पदार्थ और समान लम्बाई, परन्तु विभिन्न अनुप्रस्थ-काट के क्षेत्रफलों  $A_1$  और  $A_2$  के दो धातु के तार P और Q एक साथ संयोजित हैं और यह संयोजन किसी वि.वा. बल के स्रोत से संयोजित है । इन तारों P और Q से मुक्त इलेक्ट्रॉनों के अपवाह वेगों का अनुपात ज्ञात कीजिए, जबिक ये तार (i) श्रेणीक्रम में, और (ii) पार्श्व (समांतर क्रम) में संयोजित हैं । Two metallic wires P and Q of the same material and same length but different cross-sectional areas  $A_1$  and  $A_2$  are joined together and then connected to a source of emf. Find the ratio of the drift velocities of free
- 7. संचार की प्रसारण विधा और स्थल-स्थल संचरण विधा के बीच विभेदन कीजिए और प्रत्येक का एक उदाहरण दीजिए।

  Distinguish between broadcast mode and point-to-point mode of

electrons in the wires P and Q, if the wires are connected (i) in series, and

8. यह दर्शाने के लिए दर्पण समीकरण का उपयोग कीजिए कि किसी अवतल दर्पण के f और 2f के बीच स्थित किसी बिम्ब का प्रतिबिम्ब 2f से परे बनता है।

communication and give one example for each.

#### अथवा

- (a) उस अवस्था (शर्त) का उल्लेख कीजिए जिसमें किसी खगोलीय दूरबीन (टेलीस्कोप) में प्रचुर (बृहत्) आवर्धन प्राप्त किया जा सकता है।
- (b) अपवर्ती दूरबीन (टेलीस्कोप) की तुलना में परावर्ती दूरबीन (टेलीस्कोप) को अधिक वरीयता दिए जाने की व्याख्या के लिए दो कारण दीजिए ।

Use the mirror equation to show that an object placed between f and 2f of a concave mirror forms an image beyond 2f.

#### OR.

- (a) State the condition under which a large magnification can be achieved in an astronomical telescope.
- (b) Give two reasons to explain why a reflecting telescope is preferred over a refracting telescope.

**QB365 - Question Bank Software** 

2

2

2

2

(ii) in parallel.

9. यंग के द्विझिरी प्रयोग में परदे के किसी बिन्दु पर, जहाँ समान तीव्रता की तरंगें व्यतिकरण करती हैं, तीव्रता ज्ञात कीजिए जब तरंगों के बीच पथान्तर (i) \(\lambda/4\), और (ii) \(\lambda/3\) हो ।

Find the intensity at a point on a screen in Young's double slit experiment where the interfering waves of equal intensity have a path difference of (i) \(\lambda/4\), and (ii) \(\lambda/3\).

2

3

3

10. n-प्रकार और p-प्रकार के अर्धचालकों में विभेदनकारी दो बिन्दु लिखिए। 2
Write two points of difference between n-type and p-type semiconductors.

# खण्ड स SECTION C

- 11. त्रिज्या R के किसी धात्विक गोले के पृष्ठ पर आवेश Q एकसमान रूप से वितरित है। किसी बिन्दु 0 < x < R पर विद्युत्-क्षेत्र (E) और विद्युत् विभव (V) के लिए व्यंजक प्राप्त कीजिए। ग्राफ़ खींचकर x के साथ, जबिक 0 < x < 2R है, E और V का विचरण दर्शाइए। A charge Q is distributed uniformly over a metallic sphere of radius R. Obtain the expressions for the electric field (E) and electric potential (V) at a point 0 < x < R. Show on a plot the variation of E and V with x for 0 < x < 2R.
- 12. वैद्युत अभिवाह की परिभाषा दीजिए । इसका SI मात्रक लिखिए ।
  गाउस के नियम का उपयोग करके किसी अनन्त लम्बाई के एकसमान आवेशित सीधे तार के कारण विद्युत्-क्षेत्र तीव्रता के लिए व्यंजक व्युत्पन्न कीजिए ।

  Define electric flux. Write its SI unit.
  Using Gauss's law, deduce an expression for electric field intensity due to an infinitely long straight uniformly charged wire.
- 13. एक प्रोटॉन और एक α-कण किसी चुम्बकीय क्षेत्र के लम्बवत् गमन कर रहे हैं। इनके द्वारा चले गए वृत्ताकार पथों की त्रिज्याओं का अनुपात ज्ञात कीजिए जब दोनों (i) के संवेग समान हों, और (ii) समान विभवान्तर तक त्वरित किए गए हों।

  A proton and an α-particle move perpendicular to a magnetic field. Find the ratio of radii of the circular paths described by them when both (i) have equal momenta, and (ii) were accelerated through the same potential difference.

14. चौड़ाई 'a' की किसी पतली झिरी पर, इस झिरी से दूरी D पर स्थित किसी परदे पर विवर्तन पैटर्न उत्पन्न करने के लिए, तरंगदैर्घ्य λ का कोई एकवर्णी प्रकाश अभिलम्बवत् आपतन करता है । प्रासंगिक आरेख की सहायता से, परदे पर उच्चिष्ठ और निम्निष्ठ के लिए शर्तें व्युत्पन्न कीजिए । इन शर्तों का उपयोग यह दर्शाने के लिए कीजिए कि केन्द्रीय उच्चिष्ठ की कोणीय चौड़ाई द्वितीयक उच्चिष्ठ की कोणीय चौड़ाई की दुगुनी होती है ।

A monochromatic light of wavelength  $\lambda$  is incident normally on a narrow slit of width 'a' to produce a diffraction pattern on the screen placed at a distance D from the slit. With the help of a relevant diagram, deduce the conditions for maxima and minima on the screen. Use these conditions to show that angular width of central maximum is twice the angular width of secondary maximum.

15. बोर के अभिगृहीतों का उपयोग करके, हाइड्रोजन परमाणु की nवीं कक्षा में गतिमान इलेक्ट्रॉन की कक्षीय अवधि के लिए व्यंजक व्युत्पन्न कीजिए।

Using Bohr's postulates, derive the expression for the orbital period of the electron moving in the n<sup>th</sup> orbit of hydrogen atom.

16. दिए गए परिपथ में, स्थायी धारा के साथ, V के पदों में संधारित्र के सिरों पर विभव पात परिकलित कीजिए।

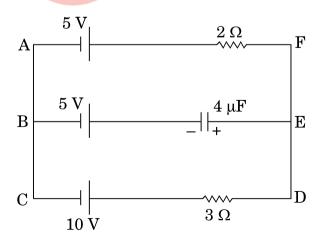

3

3

In the given circuit, with steady current, calculate the potential drop across the capacitor in terms of V.

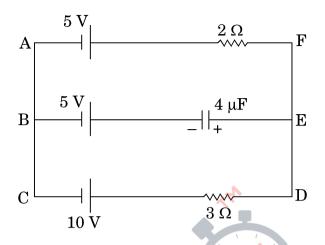

- 17. (a) विद्युत्-चुम्बकीय तरंगें किस प्रकार उत्पन्न होती हैं ? व्याख्या कीजिए।
  - (b) कोई समतल विद्युत्-चुम्बकीय तरंग किसी माध्यम में धनात्मक z-दिशा के अनुदिश गतिमान है। इस विद्युत्-चुम्बकीय तरंग को दोलायमान विद्युत् और चुम्बकीय क्षेत्रों की दिशाओं को दर्शाते हुए चित्रित कीजिए।
  - (a) How are electromagnetic waves produced? Explain.
  - (b) A plane electromagnetic wave is travelling through a medium along the +ve z-direction. Depict the electromagnetic wave showing the directions of the oscillating electric and magnetic fields.
- 18. (a)  $\beta^-$ -क्षय की प्रक्रिया लिखिए । यद्यपि नाभिकों में  $\beta$ -कण नहीं होते फिर भी रेडियोऐक्टिव नाभिक किस प्रकार  $\beta$ -कण उत्सर्जित करते हैं ?  $\beta$ -क्षय की अविध में उत्सर्जित होने वाले सभी इलेक्ट्रॉनों की ऊर्जा समान क्यों नहीं होती ?
  - (b) कोई भारी नाभिक दो हल्के नाभिकों में विखण्डित होता है। जनक नाभिक अथवा संतित नाभिक दोनों में से किसमें प्रति न्यूक्लिऑन बन्धन ऊर्जा अधिक होती है?

3

- (a) Write the process of  $\beta$ -decay. How can radioactive nuclei emit  $\beta$ -particles even though they do not contain them? Why do all electrons emitted during  $\beta$ -decay not have the same energy?
- (b) A heavy nucleus splits into two lighter nuclei. Which one of the two parent nucleus or the daughter nuclei has more binding energy per nucleon?
- 19. व्योम तरंग संचरण क्या है ? व्योम तरंग संचरण के लिए कौन-सा आवृत्ति परिसर उपयुक्त होता है और क्यों ? किस आवृत्ति परिसर में रेडियो तरंगों का उपयोग करके मुक्त अवकाश में संचार किया जा सकता है ?

What is sky wave propagation? Which frequency range is suitable for sky wave propagation and why? Over which range of frequencies can communication through free space using radio waves take place?

- 20. (a) आपितत विकिरणों की किसी विशेष तीव्रता के लिए ऐनोड विभव के साथ प्रकाश विद्युत् धारा के विचरण को दर्शाने वाला ग्राफ़ खींचिए । संतृप्त धारा तथा निरोधी विभव को अंकित कीजिए।
  - (b) यदि आपितत विकिरणों की आवृत्ति  $4 \times 10^{15}~{\rm Hz}$  से  $8 \times 10^{15}~{\rm Hz}$  कर दी जाए, तो किसी दिए गए प्रकाश-सुग्राही पृष्ठ के लिए निरोधी विभव कितना अधिक हो जाएगा ?
  - (a) Draw a graph showing variation of photocurrent with anode potential for a particular intensity of incident radiation. Mark saturation current and stopping potential.
  - (b) By how much would the stopping potential for a given photosensitive surface go up if the frequency of the incident radiations were to be increased from  $4 \times 10^{15}$  Hz to  $8 \times 10^{15}$  Hz?

3

**21.** ac वोल्टता  $v = v_0 \sin \omega t$  का कोई स्रोत प्रेरकत्व L के किसी शुद्ध प्रेरक के सिरों से संयोजित है। परिपथ में तात्क्षणिक धारा के लिए व्यंजक व्युत्पन्न कीजिए। यह दर्शाइए कि इस परिपथ में औसत शक्ति क्षय शून्य है।

A source of ac voltage  $v = v_0 \sin \omega t$ , is connected across a pure inductor of inductance L. Derive the expressions for the instantaneous current in the circuit. Show that average power dissipated in the circuit is zero.

3

3

3

22. बायो-सावर्ट नियम का उपयोग करके त्रिज्या R के किसी धारावाही वृत्ताकार पाश के अक्ष के किसी बिन्दु (x) पर चुम्बकीय क्षेत्र के लिए व्यंजक व्युत्पन्न कीजिए । इस बिन्दु पर चुम्बकीय क्षेत्र की दिशा किस प्रकार निर्धारित की जाती है ?

#### अथवा

चित्र में तीन अनन्त लम्बाई के सीधे समानान्तर धारावाही चालक दर्शाए गए हैं। ज्ञात कीजिए:

(i) चालक 1 पर स्थित बिन्दु A पर कुल चुम्बकीय क्षेत्र का परिमाण तथा दिशा।

(ii) चालक 2 पर चुम्बकीय बल ।

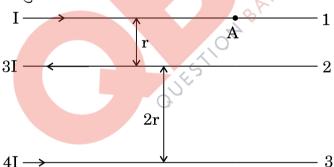

Using Biot-Savart law, deduce the expression for the magnetic field at a point (x) on the axis of a circular current carrying loop of radius R. How is the direction of the magnetic field determined at this point?

#### OR

The figure shows three infinitely long straight parallel current carrying conductors. Find the

(i) magnitude and direction of the net magnetic field at point A lying on conductor 1,

(ii) magnetic force on conductor 2.

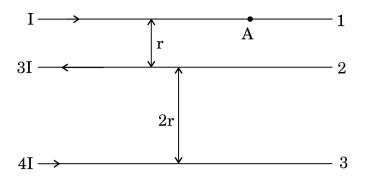

#### खण्ड द SECTION D

- 23. सुनील और उसके माता-पिता अपनी कार से अपने गाँव जा रहे थे। रास्ते में उसकी माताजी ने निचले भवनों की छतों पर धूसर रंग के कुछ पैनल लगे देखे। उन्होंने सुनील से इन पैनलों के बारे में पूछा कि ये क्या हैं। सुनील ने अपनी माताजी को बताया कि ये सौर पैनल हैं।
  - (a) सुनील और उसकी माताजी द्वारा प्रदर्शित मूल्य क्या थे ? प्रत्येक का एक-एक मूल्य लिखिए ।
  - (b) किस प्रकार सौर पैनलों का उपयोग अत्यधिक उपयोगी सिद्ध होगा ?
  - (c) सौर पैनलों में उपयोग होने वाली अर्धचालक युक्ति का नाम लिखिए। आरेख की सहायता से संक्षेप में इस युक्ति की क्रियाविधि की व्याख्या कीजिए।

Sunil and his parents were travelling to their village in their car. On the way his mother noticed some grey coloured panels installed on the roof of a low building. She enquired from Sunil what those panels were and Sunil told his mother that those were solar panels.

- (a) What were the values displayed by Sunil and his mother? State one value for each.
- (b) In what way would the use of solar panels prove to be very useful?
- (c) Name the semiconductor device used in solar panels. Briefly explain with the help of a diagram, how this device works.

**QB365 - Question Bank Software** 

#### खण्ड य SECTION E

- **24.** (a) वक्रता त्रिज्या R के किसी उत्तल गोलीय पृष्ठ, जो अपवर्तनांक  $n_1$  और  $n_2$  ( $n_2 > n_1$ ) के दो माध्यमों को पृथक् करता है, के मुख्य अक्ष पर कोई बिन्दुकित बिम्ब स्थित है। विरल से सघन माध्यम में उत्तल गोलीय पृष्ठ पर अपवर्तन के लिए किरण आरेख खींचिए और बिम्ब दूरी (u), प्रतिबिम्ब दूरी (v) तथा वक्रता त्रिज्या (R) के बीच संबंध व्युत्पन्न कीजिए।
  - (b) किसी अभिसारी लेंस की वायु में फोकस दूरी  $20~{\rm cm}$  है। यह लेंस अपवर्तनांक 1.6 के पदार्थ का बना है। यदि यह किसी द्रव जिसका अपवर्तनांक 1.3 है, में डूबा है, तो इसकी नयी फोकस दूरी ज्ञात कीजिए।

5

5

#### अथवा

- (a) किसी काँच के प्रिज़्म से गुज़रने वाले प्रकाश के अपवर्तन के लिए किरण आरेख खींचिए और अत: प्रिज़्म के अपवर्तनांक µ, प्रिज़्म कोण और न्यूनतम विचलन कोण के बीच संबंध प्राप्त कीजिए।
- (b) उस प्रकाश की किरण के लिए आपतन कोण का मान निर्धारित कीजिए, जो अपवर्तनांक  $\mu_1=\sqrt{2}$  के माध्यम से किसी अपवर्तनांक  $\mu_2=1$  के माध्यम में इस प्रकार गमन करती है कि यह पृथकन करने वाले पृष्ठ को ठीक-ठीक स्पर्श करती है।
- (a) A point object is placed on the principal axis of a convex spherical surface of radius of curvature R, which separates the two media of refractive indices  $n_1$  and  $n_2$  ( $n_2 > n_1$ ). Draw the ray diagram and deduce the relation between the object distance (u), image distance (v) and the radius of curvature (R) for refraction to take place at the convex spherical surface from rarer to denser medium.
- (b) A converging lens has a focal length of 20 cm in air. It is made of a material of refractive index 1·6. If it is immersed in a liquid of refractive index 1·3, find its new focal length.

OR

- (a) Draw the ray diagram showing refraction of light through a glass prism and hence obtain the relation between the refractive index  $\mu$  of the prism, angle of prism and angle of minimum deviation.
- (b) Determine the value of the angle of incidence for a ray of light travelling from a medium of refractive index  $\mu_1 = \sqrt{2}$  into the medium of refractive index  $\mu_2 = 1$ , so that it just grazes along the surface of separation.
- 25. (a) (i) पोटेन्शियोमीटर का कार्यकारी सिद्धान्त लिखिए । किसी दिए गए पोटेन्शियोमीटर को और अधिक सुग्राही किस प्रकार बनाया जा सकता है ?
  - (ii) नीचे दो पोटेन्शियोमीटरों के लिए ग्राफ़ दर्शाए गए हैं । कारण सिहत उल्लेख कीजिए कि इन दो पोटेन्शियोमीटरों A अथवा B में से कौन-सा अधिक सुग्राही है।

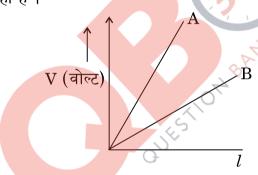

(b) समान पदार्थ और समान लम्बाई के दो धातु के तार  $P_1$  और  $P_2$  जिनके अनुप्रस्थ-काट के क्षेत्रफल  $A_1$  और  $A_2$  हैं, एक-दूसरे से जुड़े हैं और वि.वा.बल के किसी स्रोत से संयोजित हैं । इन दोनों तारों से मुक्त इलेक्ट्रॉनों के अपवाह वेगों का अनुपात ज्ञात कीजिए जबकि ये तार (i) श्रेणीक्रम में, और (ii) पार्श्व (समांतर क्रम) में संयोजित हैं ।

#### अथवा

(a) किसी संधारित्र की धारिता की परिभाषा दीजिए। निर्वात में किसी समान्तर पट्टिका संधारित्र की धारिता के लिए, पट्टिकाओं के क्षेत्रफल A तथा पट्टिकाओं के बीच पृथकन d के पदों में व्यंजक व्युत्पन्न कीजिए।

(b) परावैद्युतांक K के पदार्थ के किसी स्लैब का उतना ही क्षेत्रफल है, जितना किसी समान्तर पट्टिका संधारित्र की पट्टिकाओं का है परन्तु उसकी मोटाई  $\frac{3d}{4}$  है । परावैद्युतांक के साथ धारिता और बिना परावैद्युतांक के धारिता का अनुपात ज्ञात कीजिए।

5

- (a) (i) State the principle on which a potentiometer works. How can a given potentiometer be made more sensitive?
  - (ii) In the graph shown below for two potentiometers, state with reason which of the two potentiometers, A or B, is more sensitive.

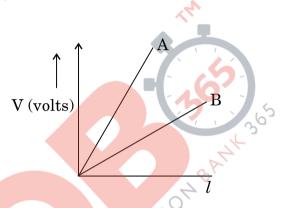

(b) Two metallic wires,  $P_1$  and  $P_2$  of the same material and same length but different cross-sectional areas,  $A_1$  and  $A_2$  are joined together and connected to a source of emf. Find the ratio of the drift velocities of free electrons in the two wires when they are connected (i) in series, and (ii) in parallel.

#### OR

- (a) Define the capacitance of a capacitor. Obtain the expression for the capacitance of a parallel plate capacitor in vacuum in terms of plate area A and separation d between the plates.
- (b) A slab of material of dielectric constant K has the same area as the plates of a parallel plate capacitor but has a thickness  $\frac{3d}{4}$ . Find the ratio of the capacitance with dielectric inside it to its capacitance without the dielectric.

- 26. (a) फैराडे का विद्युत्-चुम्बकीय प्रेरण का नियम लिखिए।
  - (b) चित्र में दर्शाए अनुसार 12 cm त्रिज्या और 8·5 Ω प्रतिरोध के किसी वृत्ताकार पाश से गुज़रने वाले चुम्बकीय क्षेत्र में समय के साथ परिवर्तन होता है । चुम्बकीय क्षेत्र पाश के समतल के लम्बवत् है । पाश में प्रेरित धारा परिकलित कीजिए और समय के फलन के रूप में इसे आलेखित कीजिए ।

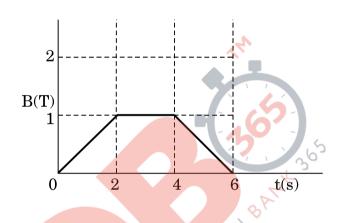

(c) यह दर्शाइए कि लेंज़ का नियम ऊर्जा संरक्षण का निष्कर्ष है।

अथव

- (a) उपयुक्त आरेख की सहायता से किसी उच्चायी ट्रांसफ़ॉर्मर के कार्यकारी सिद्धान्त का वर्णन कीजिए । प्राथमिक और द्वितीयक कुण्डिलयों में फेरों की संख्या और निवेशी व निर्गत पिरपथों में धाराओं के पदों में निवेशी और निर्गत वोल्टताओं के बीच संबंध प्राप्त कीजिए ।
- (b) 90% दक्षता के किसी उच्चायी ट्रांसफ़ॉर्मर के लिए निवेशी धारा 15~A और निवेशी वोल्टता 100~V दी गयी है । यदि निर्गत धारा 3~A है, तो निर्गत शक्ति और द्वितीयक में वोल्टता ज्ञात कीजिए ।

5

- (a) State Faraday's law of electromagnetic induction.
- (b) The magnetic field through a circular loop of wire 12 cm in radius and  $8.5~\Omega$  resistance, changes with time as shown in the figure. The magnetic field is perpendicular to the plane of the loop. Calculate the induced current in the loop and plot it as a function of time.

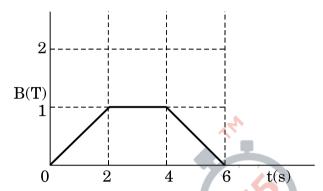

(c) Show that Lenz's law is a consequence of conservation of energy.

OR

- (a) Describe, with the help of a suitable diagram, the working principle of a step-up transformer. Obtain the relation between input and output voltages in terms of the number of turns of primary and secondary windings and the currents in the input and output circuits.
- (b) Given the input current 15 A and the input voltage of 100 V for a step-up transformer having 90% efficiency, find the output power and the voltage in the secondary if the output current is 3 A.

#### MARKING SCHEME

| Q.<br>No. | Expected Answer/ Value Points                                                                                               | Marks                              | Total<br>Marks |
|-----------|----------------------------------------------------------------------------------------------------|------------------------------------|----------------|
| Q1        | Writing Yes Reason  1/2 1/2                                                                                                 |                                    |                |
|           | Yes  Reason - $v_{blue} > v_{red}$ [Alternatively: Energy of blue light photon is greater than energy of red light photon.] | 1/2                                | 1              |
| Q2        | Logic Symbol Truth Table  1/2 1/2                                                                                           |                                    |                |
|           | A B Y 0 0 0 0 0 1 1 1 0 1                                                                                                   | 1/2                                |                |
|           | B (a) (b) (b)                                                                                                    | 1/2                                | 1              |
| Q3        | i) $V_A > V_B$<br>ii) $V_A < V_B$                                                                                           | 1/ <sub>2</sub><br>1/ <sub>2</sub> | 1              |
| Q4        | Formula $c = \frac{1}{\sqrt{\mu \epsilon}}$ [Alternatively, $c = \frac{1}{\sqrt{\mu_0 \mu_r \epsilon_0 \epsilon_r}}$ ]      | 1                                  | 1              |
| Q5        | For writing yes Justification  1/2 1/2                                                                                      |                                    |                |
|           | Yes  Justification: $m \alpha \frac{1}{f_0 f_e}$ And focal length depends on colour/ $\mu$ .                                | 1/2                                | 1              |
| Q6        | Ratio of drift velocities in series 1 Ratio of drift velocities in parallel 1 In series, the current remains the same.      |                                    |                |

|    |                                                                                                    | ı   |   |
|----|----------------------------------------------------------------------------------------------------|-----|---|
|    | $P_1$ $P_2$                                                                                                    |     |   |
|    |                                                                                                    |     |   |
|    | V                                                                                                    |     |   |
|    | $I = neA_1V_{d1} = neA_2V_{d2}$ $V_{d1} = A_2$                                                                                                    | 1/2 |   |
|    | $\therefore \frac{V_{d1}}{V_{d2}} = \frac{A_2}{A_1}$                                                                                                    | 1/2 |   |
|    | In parallel potential difference is same but currents are different.                                                                                                    |     |   |
|    | $V=I_1R_1=neA_1V_{d1}rac{arrho l}{A_1}=nearrho V_{d1}l$                                                                                                    | 1/2 |   |
|    | Similarly, $V = I_2 R_2 = ne\varrho V_{d2} l$                                                                                                    |     |   |
|    | $I_1R_1 = I_2R_2$ $\therefore \frac{V_{d1}}{V_{d2}} = 1$                                                                                                    | 1/2 | 2 |
| Q7 | Distinguishing the two nodes One example of each $(\frac{1}{2} + \frac{1}{2})$ $(\frac{1}{2} + \frac{1}{2})$                                                                                  |     |   |
|    | In point-to-point communication mode, communication takes place over a link between a single transmitter and a single receiver.  In the broadcast mode, there are a large number of receivers | 1/2 |   |
|    | In the broadcast mode, there are a large number of receivers corresponding to a single transmitter.                                                                                           | 1/2 |   |
|    | Example: Point-to-point: telephone (any other)                                                                                                    | 1/2 |   |
|    | Broadcast: T.V., Radio (any other)                                                                                                    | 1/2 | 2 |
| Q8 | Formula Image distance for $ u  \le  f + x $ Image distance where $ x  \le  f $ 1                                                                                                    |     |   |
|    | $\frac{1}{v} + \frac{1}{u} = \frac{1}{f} \qquad (f \text{ is negative})$                                                                                                    | 1/2 |   |
|    | $U = -f \Longrightarrow \frac{1}{v} = 0 \Longrightarrow v = \infty$                                                                                                    | 1/2 |   |
|    | $U = -2f \Longrightarrow \frac{1}{v} = \frac{-1}{2f} \Longrightarrow v = -2f$                                                                                                    | 1/2 | _ |
|    | Hence if $-2f < u < -f \Rightarrow -2f < v < \infty$                                                                                                    | 1/2 | 2 |
|    | [Alternatively                                                                                                    |     |   |
|    | 2f > u > f                                                                                                    |     |   |
|    | $\begin{vmatrix} 2f > u > f \\ -\frac{1}{2f} > -\frac{1}{u} > -\frac{1}{f} \end{vmatrix}$                                                                                                    | 1/2 |   |
|    | $\left  \frac{1}{f} - \frac{1}{2f} > \frac{1}{f} - \frac{1}{u} > \frac{1}{f} - \frac{1}{f} \right $                                                                                           | 1/2 |   |
|    | $\left  \frac{1}{2f} < \frac{1}{V} < 0 \right $                                                                                                    | 1/2 | 2 |

|     | $2f < V < \alpha$                                                                                                    | 1/2                         |   |
|-----|----------------------------------------------------------------------------------------------------|-----------------------------|---|
|     | OR                                                                                                    | /2                          |   |
|     | (a) Formula for magnification                                                                                                    | 1                           |   |
|     | (a) Formula for magnification 1/2 Conditions for large magnification 1/2                                                                                                    |                             |   |
|     | (b) Any two reasons $\frac{1}{2} + \frac{1}{2}$                                                                                                    |                             |   |
|     | £.                                                                                                    |                             |   |
|     | (a) $m = -\frac{f_0}{f_e}$                                                                                                    | 1/2                         |   |
|     | By increasing $f_0$ / decreasing $f_e$                                                                                                    | 1/2                         |   |
|     | (b) Any two                                                                                                    |                             |   |
|     | (i) No chromatic aberration.                                                                                                    |                             |   |
|     | (ii) No spherical aberration.                                                                                                    |                             |   |
|     | (iii) Mechanical advantage – low weight, easier to support.                                                                                                    | $\frac{1}{2} + \frac{1}{2}$ | 2 |
|     | (iv) Mirrors are easy to prepare.                                                                                                    |                             |   |
|     | (v) More economical                                                                                                    |                             |   |
| Q9  | Conversion of phase difference to path difference                                                                                                    | 1                           |   |
|     | Formula for Intensity 1/2                                                                                                    |                             |   |
|     | Formula for Intensity Finding intensity values $\frac{1}{2}$ Finding intensity values $\frac{1}{2}$ $\frac{1}{2}$                                                                                                    |                             |   |
|     | Path difference $^{\lambda}/_{4} \Rightarrow$ phase difference $^{\pi}/_{2}$                                                                                                    | ر ا                         |   |
|     | Path difference $\frac{\lambda}{3}$ $\Rightarrow$ phase difference $(2^{\pi}/3)$                                                                                                    | } ½                         |   |
|     | Path difference $^{n}/_{4}$ $\Rightarrow$ phase difference $^{n}/_{2}$<br>Path difference $^{\lambda}/_{3}$ $\Rightarrow$ phase difference $(2^{\pi}/_{3})$<br>$I = 4I_{0} \cos^{2} \binom{\emptyset}{2}$<br>i) $I_{1} = 4I_{0} X \frac{1}{2} = 2I_{0}$ | 1/2                         |   |
|     | i) $I_1 = 4I_0 X \frac{1}{2} = 2I_0$                                                                                                    | 1/2                         |   |
|     | ii) $I_2 = 4I_0 X \frac{1}{4} = I_0$                                                                                                    | 1/2                         | 2 |
| Q10 | Any two differences 1+1                                                                                                    |                             |   |
|     | Any two differences                                                                                                    | _                           |   |
|     | S.no n- type semiconductor p- type semiconductor                                                                                                    |                             |   |
|     | 1 Pentavalent impurity is Trivalent impurity is added                                                                                                    |                             |   |
|     | added                                                                                                    | 1+1                         |   |
|     | 2 Electrons are the majority Holes are the majority                                                                                                    |                             |   |
|     | charge carrier/ charge carriers / $(n \gg n)$                                                                                                    |                             |   |
|     | $(n_e \gg n_h)$ $(n_h \gg n_e)$<br>3 New energy level formed New energy level formed                                                                                                    |                             |   |
|     | near conduction band near valence band.                                                                                                    |                             |   |
|     |                                                                                                    |                             | 2 |
|     |                                                                                                    |                             |   |

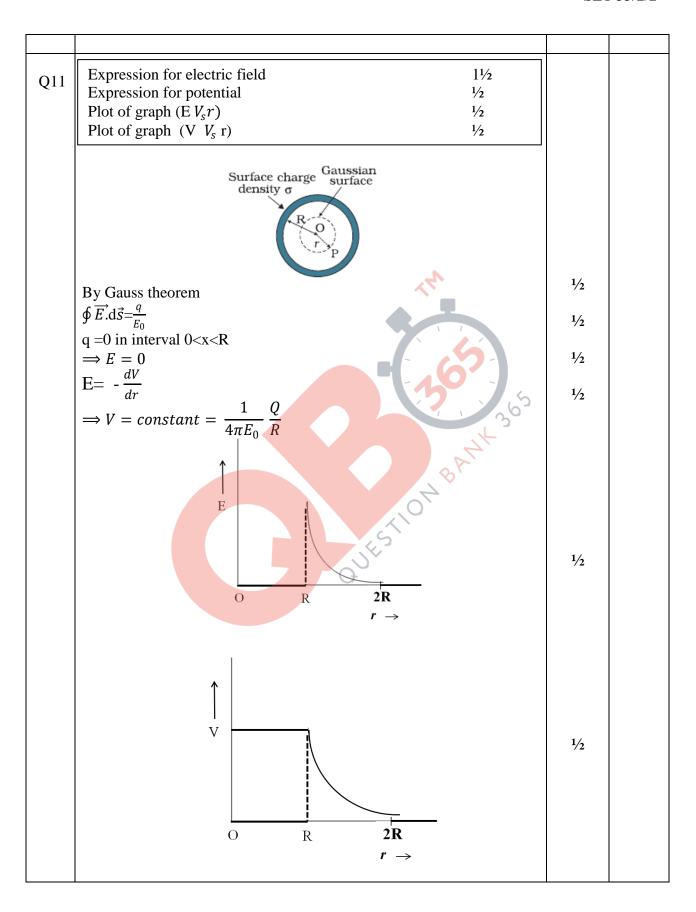

Page 4 of 19 Final Draft March 22, 2017

|     | [Even if a student draws E and V for 0 <r<r +="" award="" mark.]<="" th="" ½=""><th></th><th>3</th></r<r>                                                                                                    |            | 3 |
|-----|----------------------------------------------------------------------------------------------------|------------|---|
| Q12 | Definition of electric flux S.I. unit Deducing the expression  1/2 2                                                                                                    |            |   |
|     | The electric flux is defined as $\phi_E = \overrightarrow{E}.\overrightarrow{A} = EA\cos\theta$ Its S.I unit is (N $m^2C^{-1}$ )  The Gaussian surface is cylindrical and field is radial. At the                            | 1/2<br>1/2 |   |
|     | cylindrical part of the surface, $\vec{E}$ is normal to the surface at every point and its magnitude is constant (since it depends only on r).<br>By Gauss's theorem : $\oint \vec{E} \cdot d\vec{S} = \frac{q}{\epsilon_0}$ | 1/2        |   |
|     | $\therefore E (2\pi rl) = \frac{\lambda l}{\epsilon_0}$ or $E = \frac{\lambda}{2\pi \epsilon_0 r}$                                                                                                    | 1/2        |   |
|     | or $E=\frac{\lambda}{2\pi\epsilon_0 r}$                                                                                                    | 1/2        | 3 |
| Q13 | (i) Ratio of radii with equal momenta 1 ½ (ii) Ratio of radii with same accelerating potential 1 ½                                                                                                    |            |   |
|     | (i) $\frac{mv^{2}}{r} = qvB$ $\therefore r = \frac{mv}{qB} = \frac{p}{qB} \qquad (p = mv)$                                                                                                    | 1/2        |   |
|     | For proton $r_p=rac{p}{q_p B}$<br>For $lpha$ particles $r_lpha=rac{p}{q_lpha B}$                                                                                                    |            |   |

Page 5 of 19 Final Draft March 22, 2017

|     | $\therefore \frac{r_p}{r_\alpha} = \frac{q_\alpha}{q_p} = 2$                                                                                                    | 1/2                             |   |
|-----|----------------------------------------------------------------------------------------------------|---------------------------------|---|
|     | ii) $r = \frac{mv}{qB} = \frac{1}{B} \sqrt{\frac{2mV}{q}}$                                                                                                    | 1/2                             |   |
|     | for proton $r_p = \frac{1}{B} \sqrt{\frac{2m_p V}{q_p}}$                                                                                                    |                                 |   |
|     | and for $\alpha$ particles $r_{\alpha} = \frac{1}{B} \sqrt{\frac{2m_{\alpha}V}{q_{\alpha}}}$                                                                                                    | 1/2                             |   |
|     | $\therefore rac{r_p}{r_lpha} = \sqrt{rac{m_p}{q_p} rac{q_lpha}{m_lpha}}$                                                                                                    |                                 |   |
|     | $=\sqrt{\frac{2}{4}}=\frac{1}{\sqrt{2}}$                                                                                                    | 1/2                             | 3 |
| Q14 | Diagram Path Difference Condition for minima Condition for maxima Width of central maxima Width of secondary maxima  1/2 1/2 1/2 1/2 1/2 1/2 1/2                                                                                                    |                                 |   |
|     | From S $M_1$ $\theta$ $M_2$ $M_2$ $M_2$ $M_3$ $M_4$ $M_2$ $M_4$ $M_5$ $M_5$ $M_6$ $M_6$ $M_8$ $M_8$ | 1/2                             |   |
|     | The path difference $NP - LP = NQ$ $= a \sin \theta \simeq a\theta$                                                                                                    | 1/2                             |   |
|     | By dividing the slit into an appropriate number of parts, we find that points P for which                                                                                                    |                                 |   |
|     | i) $\theta = \frac{n\lambda}{a}$ are points of minima.<br>ii) $\theta = \left(n + \frac{1}{2}\right)\frac{\lambda}{a}$ are points of maxima                                                                                                    | 1/ <sub>2</sub> 1/ <sub>2</sub> |   |
|     |                                                                                                    |                                 |   |

| Angular width of central maxima, $\theta = \theta_1 - \theta_{-1}$ $= \frac{\lambda}{a} - \left(-\frac{\lambda}{a}\right)$ $\theta = \frac{2\lambda}{a}$ Angular width of secondary maxima $\theta = \theta_2 - \theta_1$ $= \frac{2\lambda}{a} - \frac{\lambda}{a} = \frac{\lambda}{a}$ |   |
|----------------------------------------------------------------------------------------------------|---|
| Angular width of secondary maxima = $\theta_2 - \theta_1$<br>= $\frac{2\lambda}{a} - \frac{\lambda}{a} = \frac{\lambda}{a}$                                                                                                    |   |
| $=\frac{2\lambda}{a}-\frac{\lambda}{a}=\frac{\lambda}{a}$                                                                                                    |   |
|                                                                                                    |   |
| $=\frac{1}{2}$ X Angular width of central maxima                                                                                                    | 3 |
| Q15 Bohr quantum condition 1/2 Expression for Time period 21/2                                                                                                    |   |
| $mvr = \frac{nh}{2\pi}$ Bohr postulate                                                                                                    |   |
| Also, $\frac{mv^2}{r} = \frac{1}{4\pi\epsilon_0} \frac{e^2}{r^2}$                                                                                                    |   |
| $mvr = \frac{nh}{2\pi} \qquad \text{Bohr postulate}$ $\text{Also, } \frac{mv^2}{r} = \frac{1}{4\pi\epsilon_0} \frac{e^2}{r^2}$ $\Leftrightarrow mv^2r = \frac{e^2}{4\pi\epsilon_0}$ $e^2 \qquad 2\pi \qquad e^2$                                                                         |   |
| $\therefore v = \frac{e^2}{4\pi\epsilon_0} X \frac{2\pi}{nh} = \frac{e^2}{2\epsilon_0 nh}$                                                                                                    |   |
| $T = \frac{2\pi r}{v} = \frac{2\pi m v r}{m v^2}$                                                                                                    |   |
| $=\frac{2\pi\left(\frac{nh}{2\pi}\right)}{m\left(\frac{e^2}{2\epsilon_0 nh}\right)^2}$                                                                                                    | 3 |
| $= \frac{4n^3h^3\epsilon_0^2}{me^4}$ (Also accept if the student calculates T by obtaining expressions for both $v$ and r.)                                                                                                    |   |
| Q16 Calculation of current 1½ Calculation of potential across capacitor 1½                                                                                                    |   |
| In steady state branch BE is eliminated 5 V,                                                                                                    |   |
| $I = \frac{10V - 5V}{\Delta} \Delta$                                                                                                    |   |
| BE 1/2                                                                                                    |   |
| $= 1 A$ $C \longrightarrow 0 V$ $3 \Omega$                                                                                                    |   |
| For loop EBCDE $-v_c - 5 + 10 - 3 \times 1 = 0$                                                                                                    |   |

Page 7 of 19 Final Draft March 22, 2017

|     | $-V_c + 10 - 8 = 0$ $\therefore V_c = 2 \text{ volt}$                                                                                                    | 1/ <sub>2</sub> 1/ <sub>2</sub> | 3 |
|-----|----------------------------------------------------------------------------------------------------|---------------------------------|---|
| Q17 | (a) Explanation of production of em waves (b) Depiction of em waves (1½  (a) An oscillating charge produces an oscillating electric field in space, which produces an oscillating magnetic field, which in turn, is a source of oscillating electric field and so on. Thus, oscillating electric and magnetic fields generate each other, they then propagate in space.  [Alternatively, if a student writes Electromagnetic waves are produced by oscillating electric and magnetic fields / oscillating charges produce em waves. Award 1 mark] | 1½2                             |   |
|     | Magnetic field or E field                                                                                                    | 172                             | 3 |
| Q18 | a) Process of $\bar{\beta}$ decay 1<br>Explanation of emission of $\beta$ particles 1<br>Reason 1/2<br>b) Correct identification 1/2                                                                                                    |                                 |   |
|     | (a) A nucleus, that spontaneously decays by emitting an electron, or a positron, is said to undergo $\beta$ decay [Alternatively ${}_{Z}^{A}X \longrightarrow {}_{Z+1}^{A}Y + e^{-} + \bar{\nu}$ (antineutrino) ${}_{Z}^{A}X \longrightarrow {}_{Z-1}^{A}Y + e^{+} + \nu \text{ (neutrino)}]$ [Any one]                                                                                                    | 1                               |   |
|     | During $\beta$ decay, nucleons undergo a transformation.  We can have $n \to p + e^- + \bar{v}$ $\to A \text{ neutron converts into a proton and an electron}$ [Alternatively                                                                                                    | -                               |   |
|     | $p \rightarrow n + e^+ + \nu$ [A proton converts into a neutron and a positron] It is because the neutrinos, or antineutrino, carry off different amounts of energy.                                                                                                    | 1 1/2                           |   |

|     | (b) The daughter nuclei have more binding energy per nucleon.                                                                                                    | 1/2                                                  | 3 |
|-----|----------------------------------------------------------------------------------------------------|------------------------------------------------------|---|
| Q19 | Sky wave propagation 1 Frequency range, reason 1 Frequency range through free space 1                                                                                                    |                                                      |   |
|     | In sky wave propagation, long distance communication is achieved by ionospheric reflection of radio waves back towards the earth.                                                                                | 1                                                    |   |
|     | The frequency range is from a few Mega hertz to 30/40 Mega hertz. The ionospheric layers can act as a reflector over the frequency range (3 MHz to 30/40 MHz). Higher frequencies penetrate through it.          | 1                                                    |   |
|     | The frequency range for communication of radio waves through free space is the entire range of radio frequencies, i.e. a few hundred kHz to a few GHz.                                                           |                                                      |   |
|     | (waves having frequency beyond 40 MHz)                                                                                                    | 1                                                    | 3 |
| Q20 | (a) Plotting of graph  Marking saturation current  Marking stopping potential  (b) Photoelectric equation  Calculation of increases in stopping potential  (a) Graph:  Photoelectric Current  Saturation current | 1/ <sub>2+</sub> 1/ <sub>2+</sub><br>1/ <sub>2</sub> |   |
|     | -V <sub>0</sub> 0 Collector plate potential →  Stopping Potential  (b) We know that aV = hu d                                                                                                    | 1/2                                                  |   |
|     | (b) We know that $eV_0 = hv - \phi$<br>$\therefore eV_1 = hv_1 - \phi$<br>and $eV_2 = hv_2 - \phi$<br>Increase in potential                                                                                      | , -                                                  |   |
|     | $V_2 - V_1 = \frac{h}{e} (v_2 - v_1)$ $= \frac{6.63 \times 10^{-34}}{1.6 \times 10^{-19}} (8 \times 10^{15} - 4 \times 10^{15}) V$                                                                               | 1/2                                                  |   |
|     | $\begin{array}{c} - \frac{1.6 \times 10^{-19}}{1.6 \times 10^{-19}} & - 4 \times 10^{-19} \\ = 16.5 \text{ V} \end{array}$                                                                                       |                                                      | 3 |

| Q21 | Derivation of instantaneous current 2 Derivation of average power dissipated 1 |     |   |
|-----|--------------------------------------------------------------------------------|-----|---|
|     | Given $V = V_0 \sin wt$                                                        |     |   |
|     | $V = L \frac{di}{dt} \Longrightarrow di = \frac{V}{L} dt$                      |     |   |
|     | $V = L \frac{1}{dt} \longrightarrow at = \frac{1}{L}at$                        | 1/2 |   |
|     |                                                                                |     |   |
|     |                                                                                |     |   |
|     |                                                                                |     |   |
|     |                                                                                |     |   |
|     | $v = v_0 \sin wt$                                                              |     |   |
|     | $di = \frac{V_0}{L} \sin wt \ dt$                                              | 1/2 |   |
|     | Vo                                                                             |     |   |
|     | Integrating $i = -\frac{V_0}{wL}\cos wt$                                       | 1/2 |   |
|     |                                                                                | 1/2 |   |
|     |                                                                                | /2  |   |
|     | Average power                                                                  |     |   |
|     |                                                                                |     |   |
|     | $P_{av} = \int vidt$                                                           | 1/2 |   |
|     | $= \frac{-V_0^2}{wL} \int_0^T \sin wt \cos wt  dt$                             |     |   |
|     | $=\frac{1}{WL} \int_0^L \sin wt \cos wt  dt$                                   |     |   |
|     | $=\frac{-V_0^2}{2wL}\int_0^T \sin(2wt)dt$                                      |     |   |
|     | $-\frac{1}{2wL} J_0 \sin(2wt) dt$                                              |     |   |
|     | =0                                                                             | 1/2 | 3 |
|     |                                                                                |     |   |
| Q22 | Biot Savart's Law Deduction of Expression  2                                   |     |   |
|     | Direction of magnetic field ½                                                  |     |   |
|     |                                                                                |     |   |
|     |                                                                                |     |   |
|     |                                                                                |     |   |
|     |                                                                                |     |   |
|     |                                                                                |     |   |
|     |                                                                                |     |   |
|     |                                                                                |     |   |
|     |                                                                                |     |   |
|     |                                                                                |     |   |

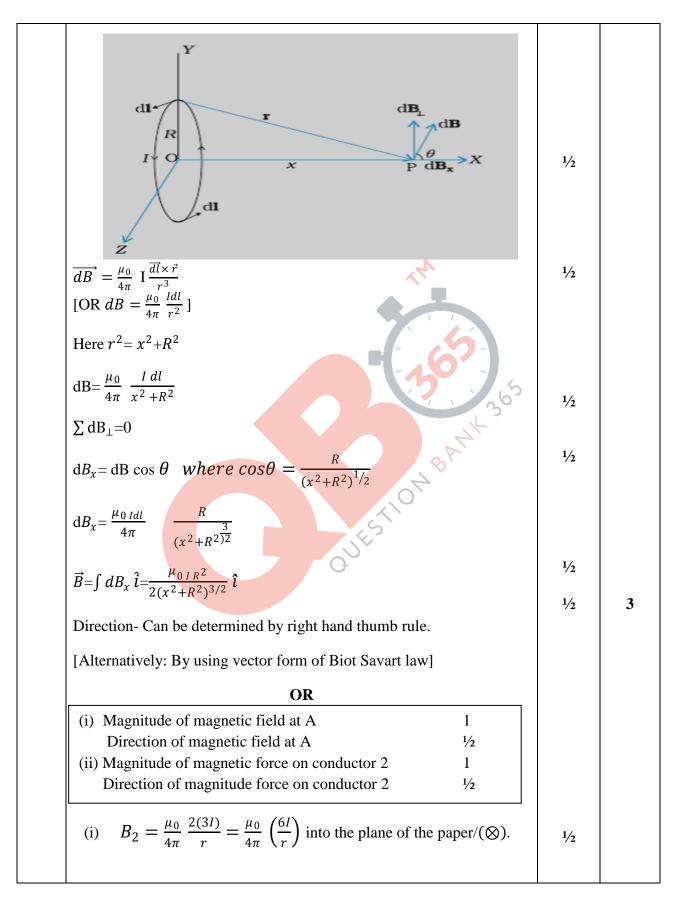

|     | $B_3 = \frac{\mu_0}{4\pi} \frac{2(4I)}{3r} = \frac{\mu_0}{4\pi} \left(\frac{8I}{3r}\right)$ out of the plane of the paper/( $\odot$ ). $B_A = B_2 - B_3$ into the paper. | 1/2 |   |
|-----|----------------------------------------------------------------------------------------------------|-----|---|
|     | $=\frac{\mu_0}{4\pi} \left(\frac{10I}{3r}\right)$ into the plane of the paper. $(\otimes)$                                                                               | 1/2 |   |
|     | (ii) $F_{21} = \frac{\mu_0}{4\pi} \frac{2I(3I)}{r}$ away from wire1 (/towards 3)                                                                                         | 1/2 |   |
|     | $F_{23} = \frac{\mu_0}{4\pi} \frac{2(3I)(4I)}{2r}$ away from wire 3 (towards 1)                                                                                          | 1/2 |   |
|     | $F_{\text{net}} = F_{23} - F_{21}$ towards wire1                                                                                                    |     |   |
|     | $= \frac{\mu_0}{4\pi} \frac{6(I)^2}{r} \text{ towards wire 1}$                                                                                                    | 1/2 | 3 |
| Q23 | Values displayed Usefulness of solar panels Name of semiconductor device Diagram of the device Working of device  1 + 1  1/2  1/2  1/2  1/2                              |     |   |
|     | a) Value displayed by mother:  Inquisitive / scientific temperament / wants to learn / any other.  Value displayed by Sunil:  Knowledgeable / helpful/ considerate       | 1   |   |
|     | Knowledgeable / helpful/ considerate                                                                                                    | 1   |   |
|     | b) Provide clean / green energy Reduces dependence on fossil fuels, Environment friendly energy source.                                                                  | 1/2 |   |
|     |                                                                                                    | 1/2 |   |
|     | Top Metallised finger electrode  Back contact  (a)  (b)                                                                                                    | 1/2 |   |
|     | (full marks for any one figure out of a &b)  Working: When light falls on the device the solar cell generates an emf.                                                    | 1/2 | 4 |
|     |                                                                                                    |     |   |

1 a) Diagram Q24 Derivation of the relation 2 b) Lens Maker's formula -1/2 Calculation of f in water – 11/2 1 For small angles  $\tan \angle NOM = \frac{MN}{OM} : \tan \angle NCM = \frac{MN}{NC}$ and  $\tan \angle NIM = \frac{MN}{MI}$ For  $\Delta NOC$ , i is exterior angle, therefore  $i = \angle NOM + \angle NCM = \frac{MN}{OM} + \frac{MN}{MC}$ 1/2 Similarly  $r = \frac{MN}{MC} - \frac{MN}{MI}$ 1/2 For small angles Snells law can be written as  $n_1 i = n_2 r$  $\therefore \frac{n_1}{OM} + \frac{n_2}{MI} = \frac{n_2 - n_1}{MC}$ 1/2  $\therefore$  OM= - u, MI = +v MC= +R (using sign conversion)  $\therefore \frac{n_2}{v} - \frac{n_1}{u} = \frac{n_2 - n_1}{R}$ 1/2 (b) Lens Maker's formula is  $\frac{1}{f_a} = \left(\frac{n_2 - 1}{n_1}\right) \left(\frac{1}{R_1} - \frac{1}{R_2}\right)$ 1/2

| $\therefore \frac{1}{20} = (1.6 - 1)(\frac{1}{R_1} - \frac{1}{R_2})$                                                       |     |   |
|----------------------------------------------------------------------------------------------------|-----|---|
| $\therefore \left(\frac{1}{R_1} - \frac{1}{R_2}\right) = \frac{1}{20 \times 0.6} = \frac{1}{12}$                           | 1/2 |   |
| Let f be the focal length of the lens in water                                                                             |     |   |
| $\therefore \frac{1}{f'} = \frac{1.6 - 1.3}{1.3} \left( \frac{1}{R_1} - \frac{1}{R_2} \right) = \frac{0.3}{12 \times 1.3}$ | 1/2 |   |
| Or $f' = \frac{120 \times 1.3}{3} = 52cm$                                                                                  | 1/2 | 5 |
| OR                                                                                                    |     |   |
| (a) Diagram Obtaining the relation (b) Numerical                                                                           |     |   |
| (b) Numerical 1½                                                                                                    |     |   |
| (a)  A  A  O  N  R  N  N  N  N  N  N  N  N  N  N  N                                                                        |     |   |
| P                                                                                                    | 1/2 |   |
| From fig $\angle A + \angle QNR = 180^0$ (1)                                                                               | 1/2 |   |
| From triangle $\triangle QNR$ $r_{1+}r_2 + \angle QNR = 180^{\circ}$ (2)                                                   |     |   |
| Hence from equ (1) &(2)                                                                                                    |     |   |
| $\therefore \angle A = r_1 + r_2$                                                                                          | 1/2 |   |
| The angle of deviation                                                                                                    |     |   |
| $\delta = (i - r_1) + (e - r_2) = i + e - A$                                                                               | 1/2 |   |
| At minimum deviation i=e and $r_1$ = $r_2$                                                                                 |     |   |
| $\therefore r = \frac{A}{2}$                                                                                               | 1/2 |   |
| And $i = \frac{A + \delta m}{2}$                                                                                           | 1/2 |   |
| Hence refractive index                                                                                                    |     |   |
| $\mu = \frac{\sin i}{\sin r} = \frac{\sin\left(\frac{A + \delta m}{2}\right)}{\sin A/2}$                                   | 1/2 |   |

|     | (b) From Snell's law $\mu_1 \sin i = \mu_2 \sin r$                                   | 1/2 |   |
|-----|--------------------------------------------------------------------------------------|-----|---|
|     | Given $\mu_1 = \sqrt{2}$ , $\mu_2 = 1$ and $r = 90^0$ (just grazing)                 | /2  |   |
|     | , - , -                                                                              |     |   |
|     | $\therefore \sqrt{2} \sin i = 1 \sin 90^0 \Longrightarrow \sin i \frac{1}{\sqrt{2}}$ | 1/2 | _ |
|     | $or i = 45^{0}$                                                                      | 1/2 | 5 |
|     | a) (i) Principle of potentiometer 1                                                  |     |   |
| Q25 | How to increase sensitivity ½                                                        |     |   |
|     | (ii) Name of potentiometer ½                                                         |     |   |
|     | Reason ½                                                                             |     |   |
|     | b) Formula ½                                                                         |     |   |
|     | (i) Ratio of drift velocities in series 1                                            |     |   |
|     | (ii) Ratio of drift velocities in parallel 1                                         |     |   |
|     | a) (i) The potential difference across any length of wire is directly                |     |   |
|     | proportional to the length provided current and area of cross                        |     |   |
|     | section are constant i.e., $E(l) = \phi l$ where $\phi$ is the potential drop        | 1   |   |
|     | per unit length.                                                                     |     |   |
|     |                                                                                      |     |   |
|     | It can be made more sensitive by decreasing current in the main                      |     |   |
|     | circuit /decreasing potential gradient /                                             | 1/2 |   |
|     | increasing resistance put in series with the potentiometer wire.                     |     |   |
|     | ii) Potentiometer B                                                                  | 1/2 |   |
|     | Has smaller value of $V/l$ (slope / potential gradient).                             | 1/2 |   |
|     | b) In series, the current remains the same.                                          | 1/2 |   |
|     | $P_1$ I $P_2$                                                                        |     |   |
|     | •                                                                                    |     |   |
|     |                                                                                      |     |   |
|     | V                                                                                    |     |   |
|     | $I = neA_1V_{d1} = neA_2V_{d2}$                                                      | 1/2 |   |
|     |                                                                                      |     |   |
|     | $\therefore \frac{V_{d1}}{V_{d2}} = \frac{A_2}{A_1}$                                 | 1/2 |   |
|     | In parallel potential difference is same but currents are different.                 |     |   |
|     | * *                                                                                  | 1/2 |   |
|     | $V=I_1R_1=neA_1V_{d1}rac{arrho l}{A_1}=nearrho V_{d1}l$                             | 72  |   |
|     | Similarly, $V = I_2 R_2 = ne\varrho V_{d2} l$                                        |     |   |
|     | $I_1R_1 = I_2R_2$                                                                    | 1/2 | 5 |
|     | $I_1 R_1 = I_2 R_2$ $\therefore \frac{V_{d1}}{V_{d2}} = 1$                           |     |   |
|     | OR                                                                                   |     |   |
|     | OK .                                                                                 |     |   |
|     |                                                                                      |     |   |
|     |                                                                                      |     |   |

| (a) Definition of capacitance 1 Obtaining capacitance 2                                                                                   | 1   |  |
|----------------------------------------------------------------------------------------------------|-----|--|
| (b) Ratio of capacitances                                                                                                    |     |  |
| a) Capacitance equals the magnitude of the charge on each plate needed to raise the potential difference between the plates by unity.  OR |     |  |
| [The capacitance is defined as $q_1$                                                                                                    |     |  |
| $c = \frac{q}{V}$ ]                                                                                                    |     |  |
| Surface charge density $\sigma$ I Area A                                                                                                  |     |  |
| E                                                                                                    |     |  |
| 2                                                                                                    |     |  |
| Surface II charge density – $\sigma$                                                                                                    | 1.  |  |
| Consider parallel plates of area A                                                                                                    | 1/2 |  |
| Plate separation d, the potential difference applied across it is V. The electric field                                                   |     |  |
| $E = \frac{\sigma}{\epsilon_0} = \frac{q}{\epsilon_0 A}$ Electric field = potential gradient                                              | 1/2 |  |
| Electric field = potential gradient                                                                                                    | 1/2 |  |
| $\therefore E = \frac{V}{I}$                                                                                                    | 1/2 |  |
| d                                                                                                    |     |  |
| Hence, $\frac{V}{d} = \frac{q}{\epsilon_0 A}$                                                                                             |     |  |
| $c = \frac{q}{V} = \frac{\epsilon_0 A}{d}$                                                                                                | 1/2 |  |
| b) The capacitance without dielectric is                                                                                                  |     |  |
| $C_0 = \frac{\epsilon_0 A}{d}$                                                                                                    | 1/2 |  |
| The capacitance of the capacitor, partially filled with dielectric                                                                        | , 2 |  |
| constant K, thickness t is                                                                                                    |     |  |
| $c = \frac{\epsilon_0 A}{\left(d - t + \frac{t}{k}\right)}$                                                                               |     |  |
|                                                                                                    | 1/2 |  |
| Given $t = \frac{3d}{4} \div c = \frac{\epsilon_0 A}{d - \frac{3d}{4}}$                                                                   | 1/2 |  |

|     |                                                                                                    |     | , |
|-----|----------------------------------------------------------------------------------------------------|-----|---|
|     | $\therefore c = \left(\frac{4k}{k+3}\right) \frac{\epsilon_0 A}{d}$ $\therefore \frac{c}{c_0} = \frac{4k}{k+3}$ [Alternatively,                                                                                                    |     |   |
|     | The capacitance, with dielectric, can be treated as a series combination of two capacitors.                                                                                                    | 1/2 |   |
|     | $C_{1} = K \frac{\epsilon_{0} A}{\left(\frac{3}{4} d\right)}$ $C_{2} = \frac{\epsilon_{0} A}{\left(\frac{1}{4} d\right)}$                                                                                                    | 1/2 |   |
|     |                                                                                                    | 1/2 |   |
|     | $\therefore C = \frac{C_1 C_2}{C_1 + C_2} = \frac{\binom{K}{\frac{3}{4}d} / (\frac{1}{4}d)}{\frac{\epsilon_0 A}{d} \left[\frac{4}{3}k + 4\right]}$                                                                                                    | 1/2 | 5 |
|     | $= \frac{4}{(3+k)} \frac{\epsilon_0 A}{d} = \frac{4}{(3+k)} C_0$ $\frac{c}{c_0} = \frac{4}{k+3} $                                                                                                    |     |   |
| Q26 | a) Statement of Faraday's Law b) Calculation of current Graph of current c) Lenz's Law 1                                                                                                    |     |   |
|     | <ul> <li>(a) Faraday's law: The magnitude of the induced emf in a circuit is equal to the time rate of change of magnetic flux through the circuit.</li> <li>[Alternately: e = - do / dt]</li> <li>(b) Area=πR² = π X 1.44 X 10<sup>-2</sup>m² = 4.5 X 10<sup>-2</sup>m²</li> </ul> | 1   |   |
|     | For $0 < t < 2$<br>Emf $e_1 = \frac{d\phi_1}{dt} = -A \frac{dB}{dt}$                                                                                                    | 1/2 |   |
|     | $=-4.5 \times 10^{-2} \times \frac{1}{2}$ $I_1 = -\frac{e_1}{R} = -\frac{2.25 \times 10^{-2}}{8.5} = -2.7 \text{ mA}$                                                                                                    | 1/2 |   |
|     | For $2 < t < 4$ $I_2 = \frac{e_2}{R} = 0$                                                                                                    | 1/2 |   |

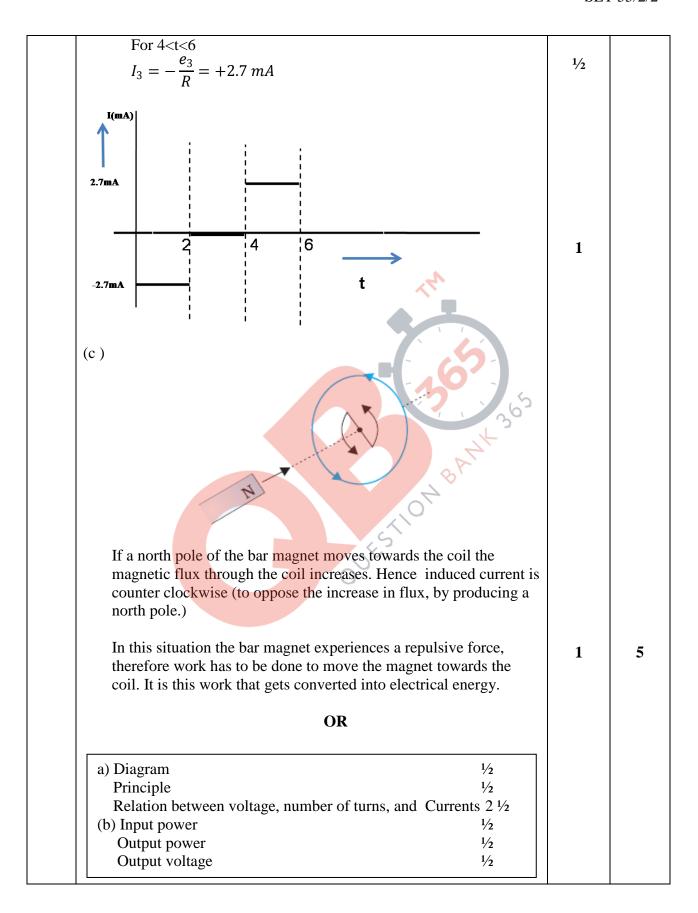

|                                                                                                    | Ī   | l |
|----------------------------------------------------------------------------------------------------|-----|---|
| Secondary Secondary (a)                                                                                                    | 1/2 |   |
| Working principle                                                                                                    |     |   |
| - Whenever current in one coil changes an emf gets induced in the neighboring coil /Principle of mutual induction Voltage across secondary. $V_s = e_s = -N_s \frac{d\phi}{dt}$ | 1/2 |   |
| Voltage across primary                                                                                                    | 1/2 |   |
| $V_p = e_p = -N_p \frac{d\phi}{dt}$ $\frac{V_s}{V_p} = \frac{N_s}{N_p}$ (here $N_s > N_p$ )                                                                                     | 1/2 |   |
| In an Ideal transformer Power Input Power Input                                                                                                    | 1/2 |   |
| $I_p V_p = I_s V_s$ $\frac{V_s}{V_p} = \frac{I_p}{I_s}$ $\therefore \frac{V_s}{V_p} = \frac{N_s}{N_p} = \frac{I_p}{I_s}$                                                        | 1/2 |   |
| (b) Input power, $P_i = I_i$ . $V_i = 15 \times 100$<br>=1500 W                                                                                                    | 1/2 |   |
| Power output, $P_0 = P_i \times \frac{90}{100} = 1350 W$                                                                                                    | 1/2 |   |
| $\Rightarrow I_0 V_0 - 1350W$ Output voltage, $V_0 = \frac{1350}{3}V = 450V$                                                                                                    | 1/2 | _ |
| J                                                                                                    | 1/2 | 5 |
|                                                                                                    |     |   |